# **Projektwerkstatt und Wissenschaftliches Arbeiten**

## **Kurzfassung**

**Prof. Dr. Hans-Christoph Mertins**

**Bachelorstudiengänge Physikalische Technik & Technische Orthopädie**

4.5.2023

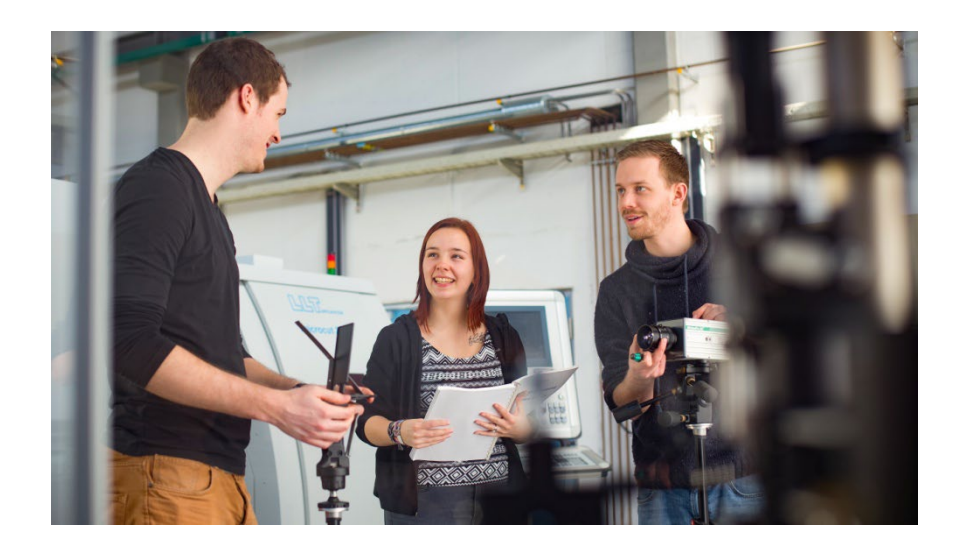

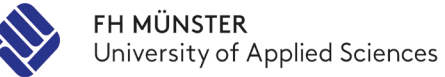

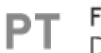

FB Physikalische Technik<br>Department of Engineering Physics

#### **Idee**

Diese Veranstaltung kombiniert praktisches Forschen mit wissenschaftlicher Arbeit und seminaristischen Vorträgen der eigenen Ergebnisse. Es ist wie ein Seminar aufgebaut und dient der Motivation und Einführung in die Grundlagen des technologischen und wissenschaftlichen Arbeitens, sowie Schreibens und Präsentierens.

In dieser Kurzfassung sind die wichtigsten Elemente zum Erstellen einer wissenschaftlichen Bachelor- bzw. Masterarbeit zusammengefasst. Die ausführliche Behandlung erfolgt in der Veranstaltung selbst

## **Vorlesungsteil im Seminar**

## **1. Organisation der Projekte**

Nicht Thema hier

## **2. Planung wissenschaftlicher Projekte**

- 2.1 Was ist wissenschaftliches Arbeiten?
- 2.2 Von der Forschungsidee bis zum fertigen Bericht
- 2.3 Kreativ und strukturiert Ideen entwickeln

## **3. Datenerfassung, Auswertung und Darstellung**

- typisches Arbeiten von Naturwissenschaftlern und Ingenieuren
- woher bekomme ich meine Daten?
- Interpretation von Daten
- Darstellung von Daten

## **4. Wissenschaftliches Schreiben**

- Texte effizient lesen und verstehen
- Texte ordnen und schreiben Mind-Mapping
- Formeln, Grafiken, Bilder, Visualisieren

## **5. Literaturrecherche**

- Literaturtypen, wissenschaftliche Journals
- Literatur suchen und zitieren
- Bibliotheken, Programme

## **5. Präsentationstechniken**

- wie mache ich gute Vorträge?

## **Wissenschaftliche Software II**

#### **2.1 Was ist wissenschaftliches Arbeiten**

Thema in der Vorlesung

## **2.2 Von der Forschungsidee bis zum fertigen Bericht**

Worum soll es überhaupt in meiner Arbeit gehen? Wie komme ich an Informationen und Daten? Wie sehe ich, was wichtig und unwichtig ist? Wie bringe ich alles zu Papier bzw. später in eine Präsentation? – Je besser ich mein wissenschaftliches Thema eingrenze, desto zielgerichteter wird meine Literatursuche sein. Ich gewinne den Überblick, wenn ich mir die große Aufgabe in kleine Arbeitspakete einteile und diese sortiere. Dann brauche ich noch einen belastbaren Zeitplan, um rechtzeitig fertig zu werden. Und dann muss ich natürlich starten. Um alles auf die Reihe zu bekommen, gibt es im Folgenden Arbeitsblätter [Boeg].

#### **Forschungsprojekt – Genereller Ablauf**

#### **1. Road Map erstellen**

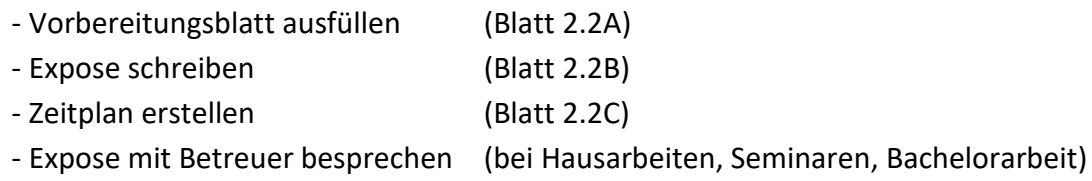

#### **2. Recherchieren**

- Material suchen und sammeln (siehe Kapitel 6 )
- Material auswerten und sortieren
- Eigene Zusammenfassung des Materials regelmäßig erstellen
- Projektbuch regelmäßig führen
- Zwischenbilanz ziehen: was ist geschafft? Was ist offen? Abgleich mit Zeitplan

#### **3. Messen und Auswerten**

- Experimente konzipieren, um das wissenschaftliche Problem zu lösen
- Experimente aufbauen und testen
- Messplan erstellen und Daten sammeln
- Messergebnisse auswerten

## **4. Rohfassung schreiben**

- Exposee aktualisieren und Ergebnisse aus 2 & 3 einfließen lassen
- Fragestellung formulieren (siehe Kapitel 4)
- Gedanken sammeln, ordnen, Gliederung erstellen
- Ersten Entwurf schreiben

#### **5. Korrigieren**

- Entwurf kritisch lesen und fehlende Passagen ergänzen
- Freunde und Betreuer Korrektur lesen lassen

**Achtung**: hierbei müssen wir typische Fehler vermeiden:

- zu hohe Ansprüche, mit denen ich mich selbst überfordere

- ich arbeite nur sporadisch, anstelle regelmäßig zu schreiben

## - zielloses Lesen, verzetteln in vielen Baustellen, ungeordnetes Anhäufen von Kopien

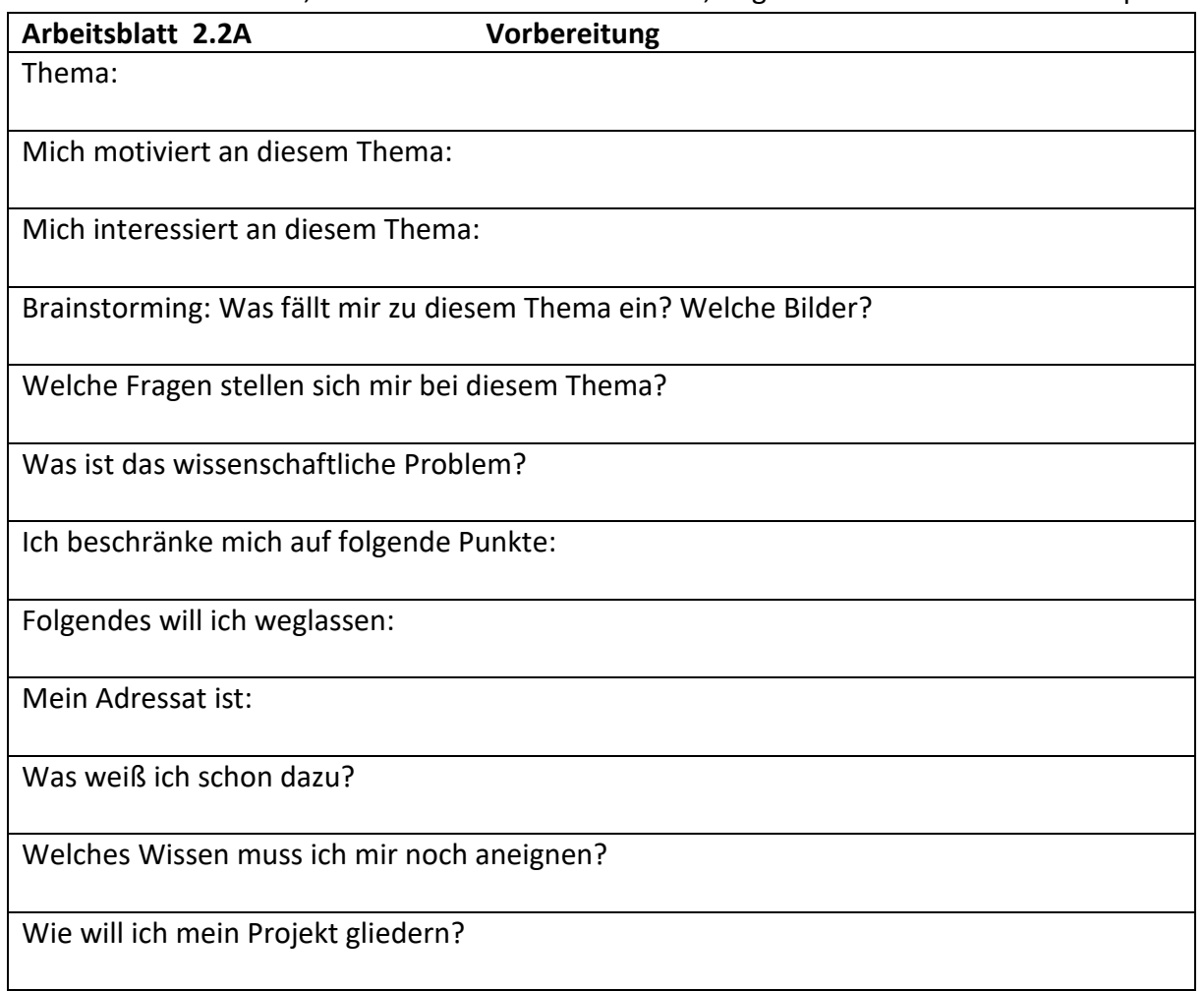

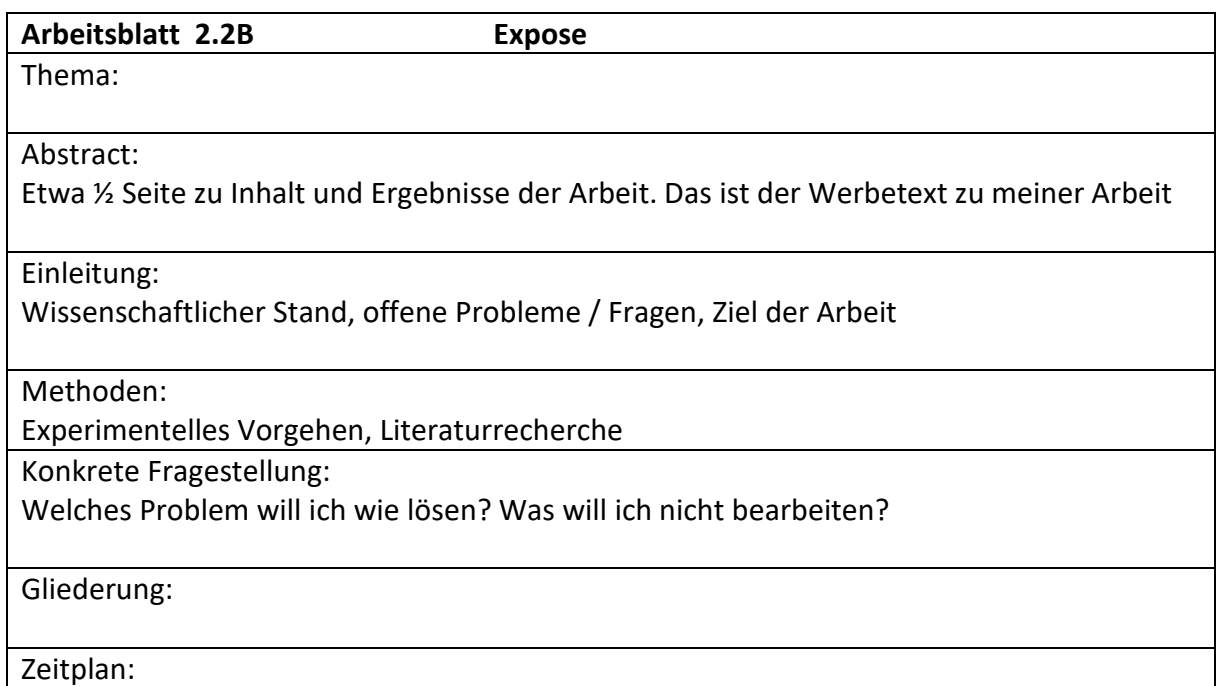

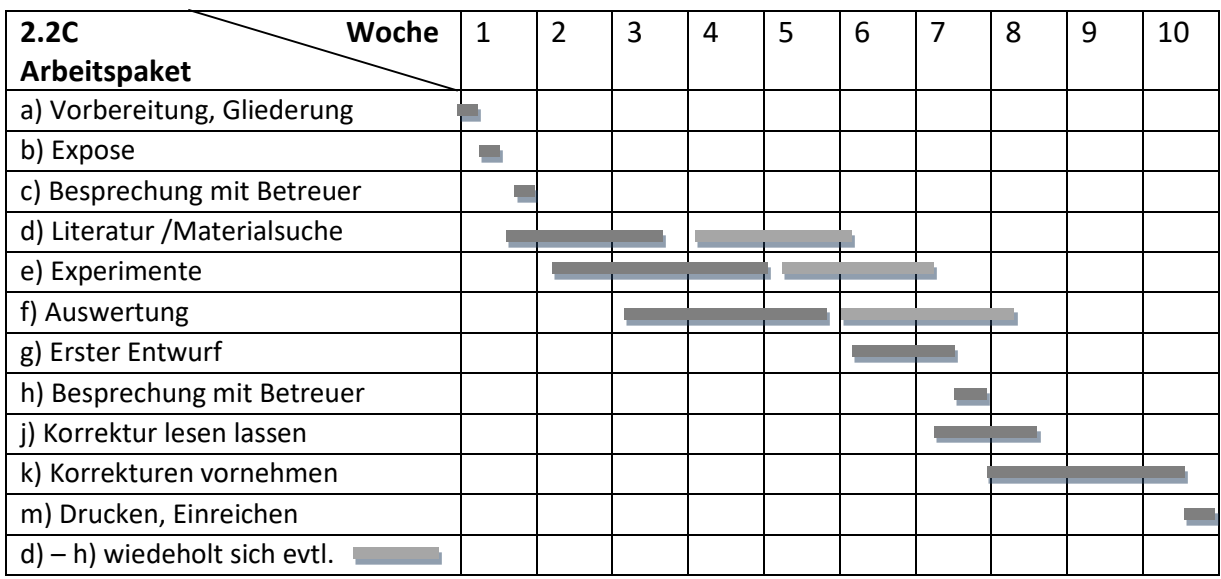

Bei längerer Projektdauer, dehnen sich die Zeiten der Arbeitspakete entsprechend. Wenn abschließend eine Präsentation gehalten werden muss, ist hierfür 2 Wochen einzuplanen.

## **Wie nehme ich typische Hürden?**

**Laborbuch**: damit mir nicht meine Ideen und Daten über den Kopf wachsen oder schnell vergessen sind, brauche ich ein wissenschaftliches Tagebuch [Essel]. Hier wird alles gesammelt, mit Datum versehen und läßt sich schnell wiederfinden. In losen Blattsammlungen gehen gute Ideen und wichtige Daten verloren.

**Gliederung**: wenn Ihnen nichts einfällt, versuchen Sie Ihre Gedanken fließen zu lassen und schauen Sie in Ihr bereits ausgefülltes Arbeitsblatt 2.2A [Boeg]. Schreiben Sie stichpunktartig einem virtuellen Freund über das Projekt: worum geht es? Was motiviert mich? Was ist bekannt zu dem Thema? Welche Fragen sind ungelöst? Wie wollen Sie die Lösung schaffen?

**Roter Faden**: wenn das Chaos über Sie hereinbricht, und Sie nicht wissen was wichtig und unwichtig ist, wenn Sie nicht wissen wo es lang geht, dann liegt es daran, dass Sie nicht wissen wo es hingehen soll. Beginnen Sie nicht mit der Literaturrecherche oder Suche im Internet, sondern formulieren Sie zuerst das Ziel des Projektes! Setzten Sie nur ein Ziel und wandern Sie gedanklich los, wobei Sie untergeordnete Zwischenziele finden werden. Danach verfassen Sie das Expose (Arbeitsblatt 2.2B).

**Literatursuche**: ganz wichtig ist es, zuerst zu wissen, was ich will und dann das passende Material zu suchen, also *erst kapieren, dann kopieren*! Das Kunststück, das zu finden, wovon ich nicht weiß, was es, ist lernen wir in der Literaturrecherche in Kapitel 6.

**Zitieren:** notieren Sie sich alle nutzbaren Literaturfunde und legen Sie schon beim Erstellen der Arbeit eine Literatur/Zitatenliste an. Das spart viel doppelte Arbeit (siehe Kapitel 6, Ende des Scriptes). Sie können Zitate nummerieren oder mit Kürzeln versehen, z.B. so:

[Boeg] Martha Boeglin, *Wissenschaftlich Arbeiten Schritt für Schritt*, W. Fink, UTB, 2007

## **Beispiel**

#### Vermarktungsstrategie für ein Sonnenbrillenspektrometer Thema

Autor

Denis Dingenskirchen

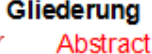

 $\epsilon$ 

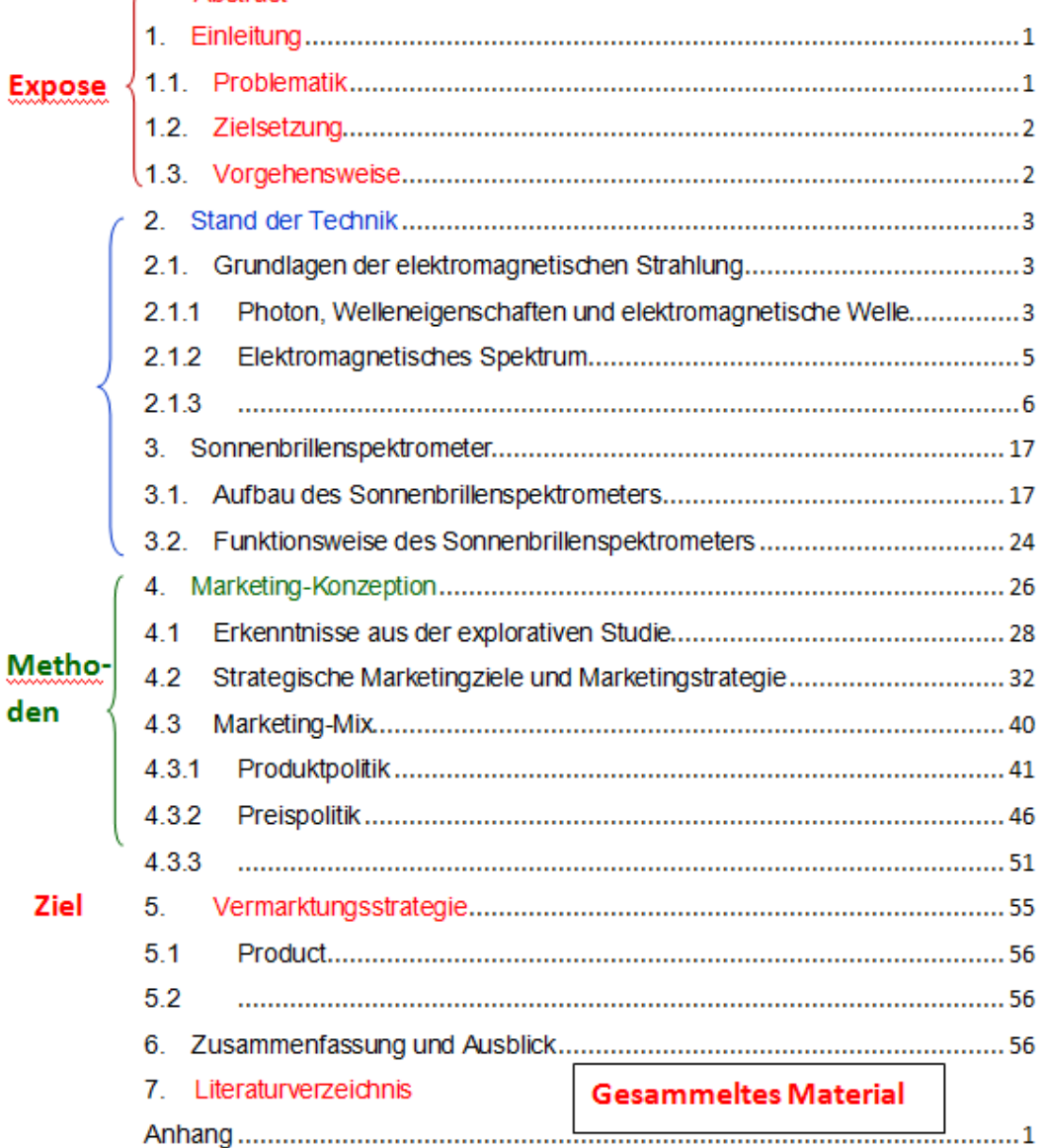

#### **2.3 Kreativ und strukturiert Ideen entwickeln**

Wie komme ich überhaupt an den Kern des Problems und wie formuliere ich das Ziel? Dazu muss ich mir die ganze Sache zu Eigen machen und in meinen eigenen Worten formulieren. Damit nichts verloren geht, schreiben wir alles in das…

**Laborbuch**: hier sammeln Sie alles, was wichtig sein könnte. Es muss nicht schön aussehen, sondern Ihnen helfen, Material zu sammeln, sich durch die eigene Formulierung den Stoff zu eigen zu machen und am Ende durch den Wust hindurch zu blicken. Sammeln Sie:

- Notizen aus Vorträgen, Seminaren
- Eigene Ideen, Fragen, Beobachtungen
- Externe Informationen aus Literaturrecherche
- Gefundene Literatur
- Hinweise, Gespräche mit anderen Forschern

#### **Clustering & Mind Map**

Hierbei geht es um die Dokumentation der Ideen und Einfälle, die beim Brain-Storming zu dem zentralen Begriff des zu erarbeitenden Themas entstehen.

Ideales Vorgehen [Leh, Essel]:

- in die Mitte eines Papierblattes setzen wir den zentralen Begriff unseres Themas
- dann schreiben wir per Hand (nie am Rechner) Begriffe auf, die uns dazu einfallen
- neue Begriffe, die passend auf einen Begriff folgen, werden in Reihe verbunden
- wenn sich Reihen nicht weiter ausbauen lassen, starten wir im Zentrum mit einer neuen Reihe
- Einfälle werden nicht kritisiert, sondern zugelassen, bis nichts mehr kommt
- Zum Schluss werden Zweige ausgewählt, die das zentrale Thema weiterentwickeln

Abb. 2.3.1 Beispiel Optik: Der ergiebigste Arbeitsbereich tut sich in Richtung LED und zugehöriger Technologie auf.

Delet for lilt leike Chemil

## **Wissenschaftliche Argumentation**

**Wissenschaft** bedeutet neues Wissen zu schaffen. Dazu wird folgendermaßen vorgegangen:

- Hypothesen (Behauptungen) aufstellen
- durch Belege argumentativ beweisen
- so werden aus Hypothesen Thesen
	- => Waage im Gleichgewicht (Abb. 2.3.2)

**Basis für wissenschaftliche Argumentation**: das Material:

- selbst erhobenen, neuen Daten (Primärmaterial)
- bereits erhobene Daten (Sekundärmaterial)

mit denen wir Beweise führen [Leh, Essel].

**Bei Naturwissenschaftlern** handelt es sich vorrangig um

- Primärdaten, d.h. neue, eigene experimentelle Messungen,

bei anderen Gruppen sind es oft

- Befragungen
- Sekundärdaten existieren bereits, können aber noch weiter ausgewertet werden, um neue Aspekte an das Tageslicht zu fördern.

## **Die Methode** bildet den

- Balken, der Hypothese und Belege trägt und verbindet
- Methoden sind Verfahren, um aus dem Datenmaterial einerseits die Hypothesen selbst zu gewinnen, andererseits Belege für Hypothesen zu gewinnen.

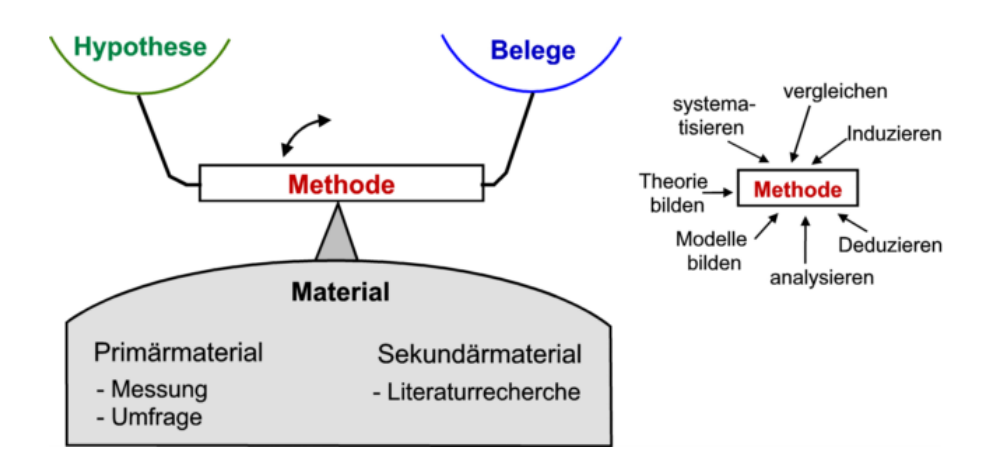

Abb. 2.3.2 Waage-Modell und Methoden, Details siehe Text.

## **Wissenschaftliche Hypothesen** sind

- erste Antworten auf wissenschaftliche Fragen
- nicht einfach nur aus der Luft gegriffene Behauptungen
- entspringen meist neuen Messungen

**Falsifizierung**: meistens kann man nicht unendlich viele Experimente machen, um zu zeigen, dass die These stimmt. Daher stellt man eine Vorschrift zur Falsifizierung auf – es gibt also EIN Negativ-Experiment, wenn das hinhaut, dann ist die These widerlegt!

## **Beispiel**:

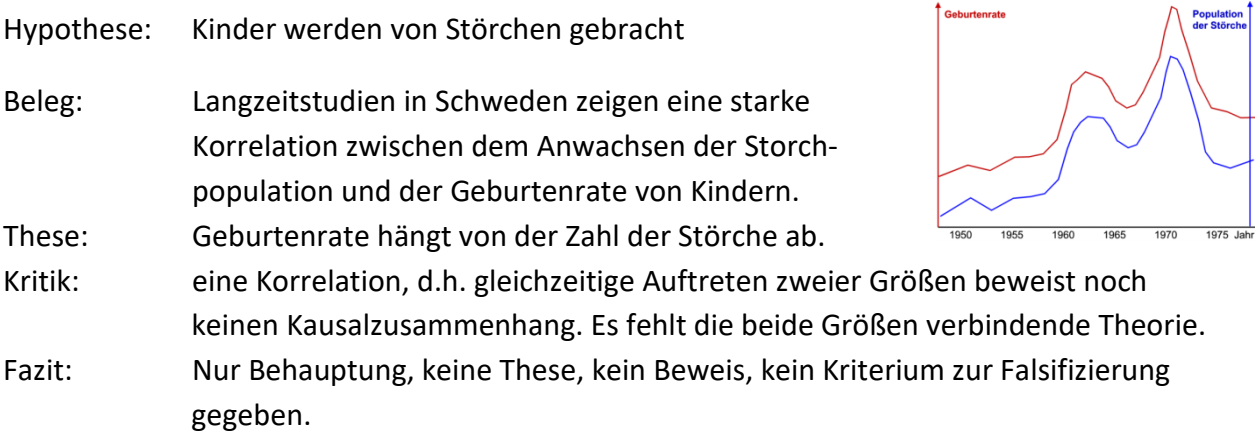

## **Kapitel 3. Datenerfassung, Auswertung und Darstellung**

## **3.1 Grundsätzliches**

Bevor wir uns in die Durchführung von Experimenten stürzen, betrachten wir generelle Aspekte der Forschungsarbeit sowie Verhaltensweisen der Forscher bei Messungen und bei der Veröffentlichung von Ergebnissen [Balz]

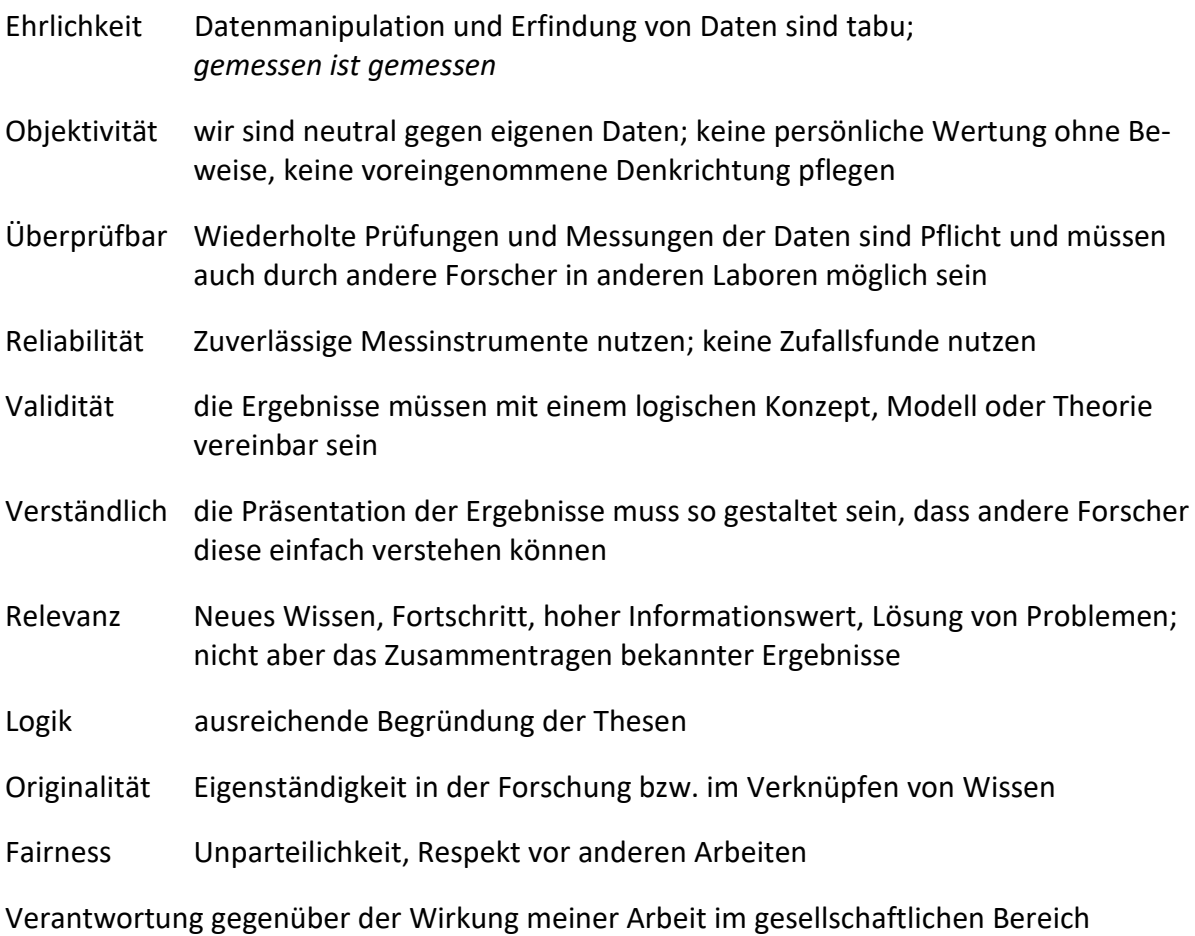

9

## **Exakte Wissenschaft**

Die Physik, ebenso wie die Chemie und Teile der Biologie, gehören zur exakten Wissenschaft. Das bedeutet, dass es:

- genau definierte Methoden gibt,
- um quantitative Aussagen zu treffen
- Ergebnisse müssen aus reproduzierbaren Versuchen mit quantifizierbaren Messungen gewonnen werden können.
- angegeben, wie eine Hypothese zu überprüfen ist
- klare Vorschrift benennen, wonach eine Hypothese als falsche Hypothese überführt werden kann (Falsifizierung).

In einer Nicht-exakten Wissenschaft kann es vorkommen, dass

- eine Hypothese zu einem vorausgesagten Ergebnis
- UND auch zu dessen Gegenteil herangezogen werden kann.

**Beispiel: Hypothese**: das Wohlfühlklima in einer Vorlesung steigert die Leistung der Studierenden, da es den psychologischen Druck nimmt. Beobachtet wird aber, dass bei der Klausur nach einer sehr wohl-gefühlten Vorlesung die Klausuren schlecht ausfallen. Unwissenschaftliche Begründung: das Wohlfühlklima hat die Studierenden in Sicherheit gehüllt und nicht das Interesse und den Arbeitseifer geweckt. Welche Rolle die Angst bzw. der Druck wirklich spielt, wurde nicht herausgefunden.

#### **3.1 Erhebung von Daten**

Von den verschiedenen Fachdisziplinen Naturwissenschaften, Sozialwissenschaften, Wirtschaftswissenschaften etc. werden unterschiedliche Methoden zur Datengewinnung eingesetzt. Diese sind in Abb. 3.1 dargestellt [Leh]. In dieser Veranstaltung werden nur die für Naturwissenschaftler relevanten Beiträge vorgestellt. Wichtig sind hierbei die Experimente. Befragungen, Statistiken oder Interviews werden in gesonderten Veranstaltungen für Studierende des Wirtschaftsingenieurwesens bzw. der technischen Orthopädie in späteren Modulen durchgenommen.

*Abb. 3.1 Darstellung zur Erhebung von Daten nach Lehmann [Leh]. Rot gekenn-Zeichnet sind die für Natur-Wissenschaftler relevanten Beiträge*.

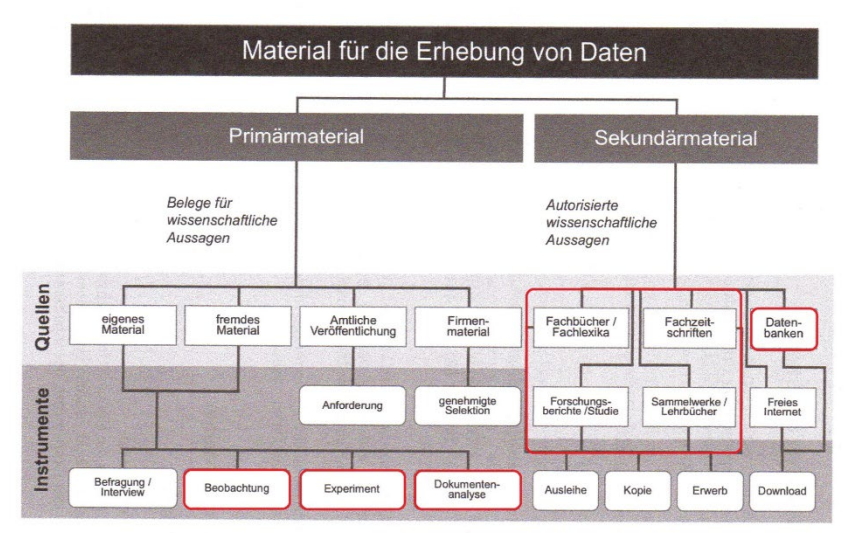

## **3.2 Physikalischer Messprozess**

Wenn Sie Prozesse oder ein Verhalten in der Natur in Experimenten messen wollen, so überlegen Sie zuerst,

- welche Größe soll bestimmt werden?
- legen Sie die Variable fest, deren Einfluss auf die Messgröße bestimmt werden soll
- ändern Sie die Messgröße in sinnvollen Schritten
- bei mehreren Variablen: pro Versuchsreihe immer nur eine Variable ändern

## **Beispiel Metalldetektor**

Messgröße: Empfindlichkeit (wie wird die Empfindlichkeit angezeigt?) Variablen: a) Abstand zum Metall, b) Metallfläche, c) Metalldicke, d) Metallmaterial Dokumentation: machen Sie eine Skizze des Aufbaus, Listen Sie Messgeräte, Datumsangabe, Fertigen Sie entsprechende Tabellen an – alles in Ihrem Laborbuch!

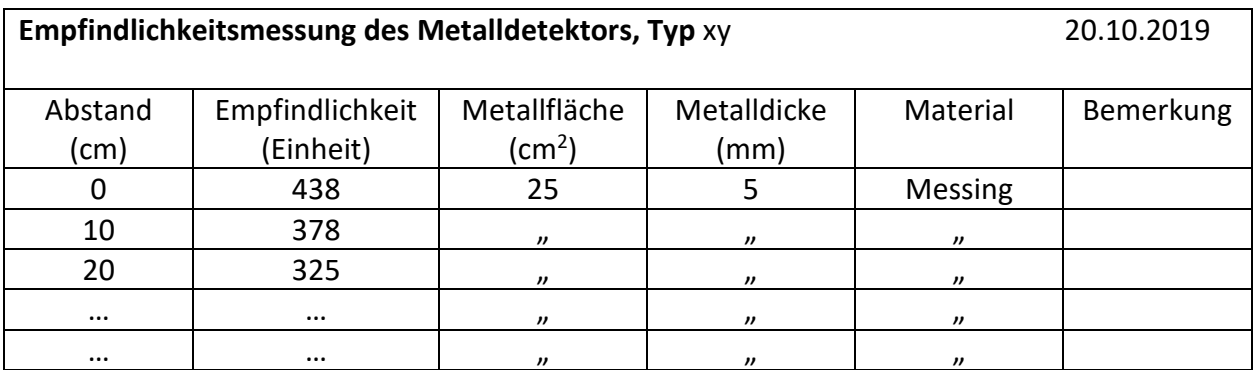

**Machen Sie vernünftige Messschritte**, d.h., wenn alle 10 cm Abstandsvergrößerung sich am Messsignal nichts ändert, dann machen Sie größere Schritte. Wenn sich nach 10 cm schon sehr viel geändert hat, nehmen Sie auch Zwischenschritte auf.

**Machen Sie schnell eine Grafik** (siehe 3.3) und tragen Sie die Empfindlichkeit (y-Achse) über dem Abstand (x-Achse) auf, um zu sehen, ob es spannende Bereiche mit viel Dynamik gibt, die man genauer untersuchen sollte (z.B. zwischen 2V und 4V in Abb. 3.2)

Die von Ihnen benötigten Messgeräte werden hier nicht vorgestellt. Diese lernen Sie in den kommenden Praktika kennen. Die grundsätzlichen Geräte wie Längenmesser (Maßband, Schieblehre), Zeitmesser (Uhr) und Waage kennen Sie ja schon. Den Rest eignen Sie sich an.

## **3.3 Darstellung von Daten**

Diagramme sollen schnell und treffsicher Informationen vermitteln. In der Regel liegen die Messdaten als Funktion EINER Variablen vor, z.B der Strom *I(U)* durch eine Diode als Funktion der angelegten Spannung *U*. Die Darstellung als Tabelle ist die langweiligste und unübersichtlichste Form. Besser sind die folgenden Darstellungen.

## **Grafik / Liniendiagramm**

Für Naturwissenschaftler ist das der Königsweg. Die Daten werden als Funktion der Variablen, hier der Strom *I(U)* durch eine Diode als Funktion der angelegten Spannung *U*, in Abb. 3.2 im Koordinatenkreuz aufgetragen. Man erkennt sofort das unterschiedliche Verhalten bei verschiedenen Spannungen (hoher Strom bei positiver Spannung, vernachlässigbar kleiner Strom bei negativer Spannung und den starken Stromanstieg für Spannungen oberhalb der Schleusspannung USchleus. Unter die Grafik wird die Abbildungsnummer mit sehr kurzer Bilderklärung gesetzt. Tip: das Schreiben der wissenschaftlichen Arbeit wird plötzlich sehr einfach, wenn Sie erst die Grafik erstellen und diese dann im Text beschreiben!

## **Gestaltung der Grafik:**

- Messpunkte deutlich kennzeichnen, aber nicht durch Striche verbinden
- Funktionslinien nur dann, wenn Sie einen theoretischen Verlauf darstellen
- Achsen mit Wert und Einheit beschriften
- Titel über die Grafik setzen
- Wichtige Größen kennzeichnen, aber Grafik nicht überladen
- Legende (Messpunkte, Theorie, evtl. weitere Messungen)

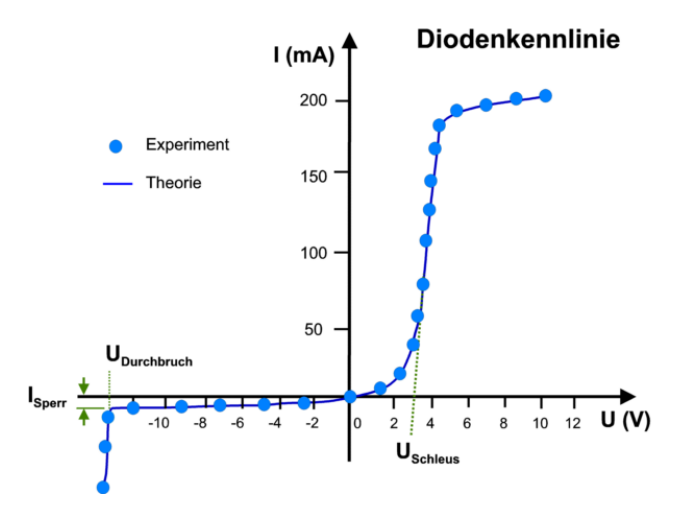

Abb. 3.2 Diodenstrom I als Funktion der angelegten Spannung. Die Schleusspannung U<sub>Schleus</sub>, *die Durchbruchspannung UDurchbruch und der Sperrstrom ISperr sind gekennzeichnet. Punkte: Messwerte, Linie: theoretisch erwarteter Verlauf nach Gl. 5*.

## **Säulendiagramme**

Säulendiagramme bilden Größenverhältnisse ab und eignen sich für die Darstellung von Zeitreihen und Häufigkeitsvergleichen (Abb. 3.3). Es sind eigentlich Mengenbilder.

## **Gestaltung**

- Einfach halten, verzichten Sie auf Effekte wie Schatten etc.
- Achsen beschriften mit Wert und Einheit
- Titelzeile
- Unterschiedliche Inhalte mit unterschiedlichen Farben belegen
- Übersichtlich halten, nicht zu viele Säulen

*Projektwerkstatt & Wissenschaftliches Arbeiten / Prof. Dr. H.-Ch. Mertins / Physikingenieurwesen / FH Münster*

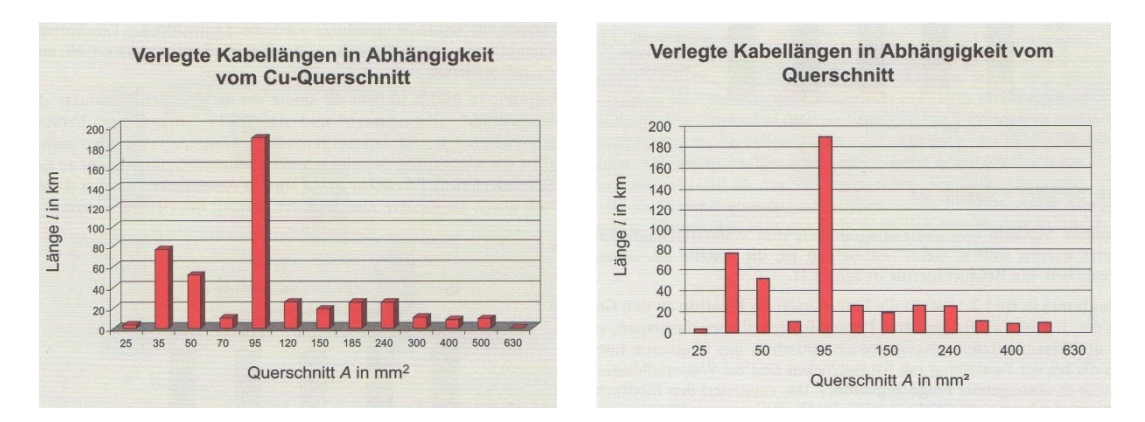

Abb. 3.3: *Verlegte Kabellänge als Funktion vom Cu-Kabelquerschnitt*. *Links: schlechte Darstellung, da durch 3-D Effekt unübersichtlich, rechts: klarer, übersichtlicher beschriftet [Litz].* 

## **Säulenblöcke**

Sollen mehrere Informationen pro Säule untergebracht werden, so eignen sich Säulenblöcke (Abb. 3.4). Hier muss mit Farben zur Kennzeichnung der Größen gearbeitet werden. Als Beispiel zeigt Abb. 3.4 die Quote der produzierten Halbleiterbauelement aufgegliedert in die 4 Untergruppen der Dioden, Transistoren, integrierte Schaltungen und Sonstige für die verschiedenen Jahre zusammen mit der absoluten Menge [Litz].

Abb. 3.4: Quote der Halbleiterbauelemente [Litz] (Details siehe Text).

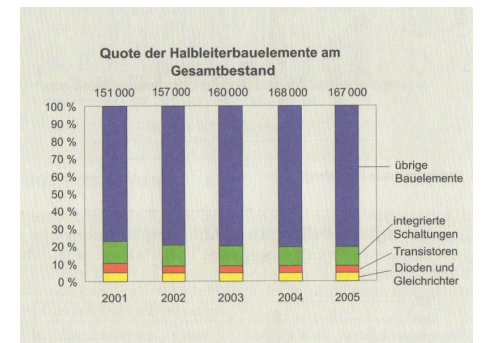

## **Kreisdiagramm**

In Kreis- oder auch Tortendiagrammen können Sie Verhältnisse von Teilmengen zueinander und zur Gesamtmenge veranschaulichen (Abb. 3.5). Meist müssen Sie vorher die Absolut- in Prozentmengen umrechnen.

## **Gestaltung**

- Titel mit Absolutwert angeben
- Farbige Tortenstücke
- Zahlenwerte in/an Segment schreiben
- Segmente beschriften
- Segmentwinkel  $\alpha$  = Prozentzahl x 3,6°
- Kreis 2-dim., nicht 3-dimensional darstellen, keine Schatten etc.
- Bei 12 Uhr beginnen,
- Segmente nach Größe ordnen

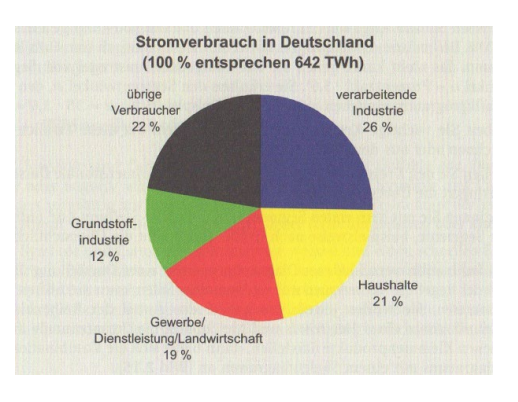

*Abb. 3.5 Darstellung des Stromverbrauches im Kreisdiagramm [Lütz].*

## **Weitere Beispiele: Abb. 3.7**

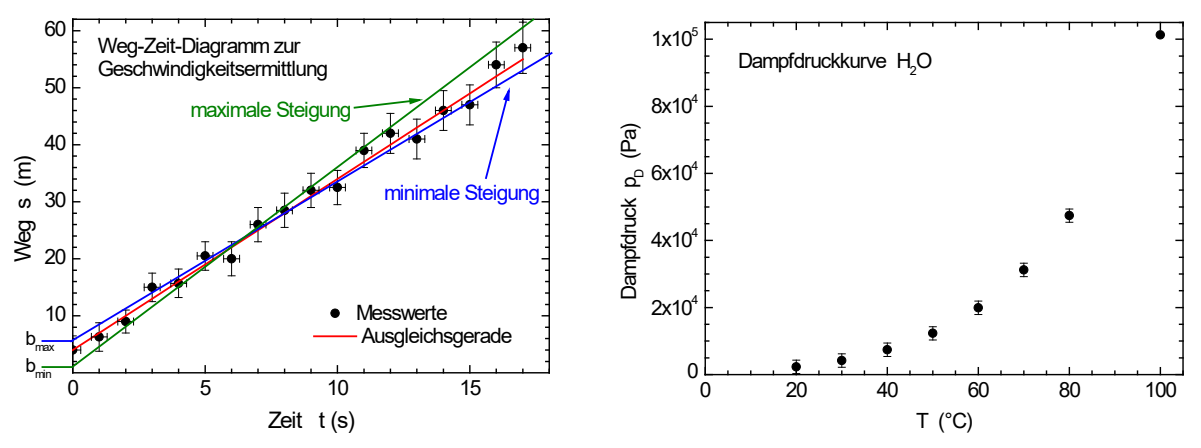

## **3.4 Auswertung / Diskussion von Messdaten**

Das Spannendste an den Messungen ist ihre Interpretation. Das bedeutet: kann ich verstehen, was bei der Messung passiert ist, bzw. wie sich irgendein Material oder Effekt verhält?

Verstanden habe ich die Messung, wenn ich den Verlauf der Daten durch eine Modellkurve bzw. Modellrechnung beschreiben kann - grob gesagt – wenn die Messkurve zu einer Formel passt und ich die Bedeutung der Variablen diskutieren kann.

**Beispiel** Abb. 3.7 links:

i) Messung:

Es wurde die Bewegung eines Fahrradfahrers gemessen. Dazu wurde im Se-

kundenabstand die Position des Fahrrades auf einer geradlinigen Straße gemessen.

ii) Darstellung:

Aufgetragen wurde der zurückgelegte Weg s(t) als Funktion der abgelaufenen Zeit t. iii) Deutung / These:

Das Fahrrad ist mit konstanter Geschwindigkeit *v* = 11,2 km/h unterwegs gewesen Beweis: Die Messkurve lässt sich durch eine Geradenfunktion beschreiben mit

$$
s(t)=s_0+vt
$$

Mit Startwert zur Zeit t = 0 bei  $s_0 = 4m$ 

Geschwindigkeit *v* ist die Steigung mit

$$
v = (60m - 4m)/18s = \frac{3.1m}{s} = 11.2 \; km/h
$$

Die Genauigkeitsbetrachtung und Fehlerrechnung können wir hier vernachlässigen, da wir das erst im Praktikum zur Physik lernen werden.

## **Kapitel 4. Wissenschaftliches Schreiben**

Viele wichtige Punkte zum effizienten Schreiben sind in Kapitel 2 besprochen worden und werden hier vorausgesetzt. Im Folgenden stellen wir nur die für natur- und ingenieurwissenschaftlichen Disziplinen relevanten Aspekte vor.

## **4.1 Aufbau der Arbeit:**

Struktur: Wissensstand → Problem → Lösungsweg→ Ergebnis →Lösung →neues Wissen Arbeit: Literatur → Frage →Experiment→ Ergebnis →Diskussion →Zusammenfassung

## Gliederung: 1. Einleitung

- 1.1 Stand der Wissenschaft
- 1.2 Problemstellung
- 1.3 Ziel der Arbeit
- 2. Theorie
- 3. Experiment
	- 3.1 Messmethode
	- 3.2 Proben und exp. Aufbau
- 4. Ergebnisse
	- 4.1 Messungen zu Probe A
	- 4.2 Messungen zu Probe B
- 5. Diskussion
	- 5.1 Erkenntnisse zu Probe A
	- 5.2 Erkenntnisse zu Probe B
	- 5.3 Vergleich mit Arbeiten anderer Gruppen
	- 5.4 Vergleich der Proben A, B
	- 5.5 Fehlerbetrachtung
- 6. Zusammenfassung
- 7. Literaturverzeichnis
- 8. Anhang

## **4.2 Beispiel**

Im Folgenden ist ein Beispiel eines wissenschaftlichen Papers im entsprechenden Layout mit den entsprechenden Beschreibungen dargestellt, das direkt als Vorlage für eigene Veröffentlichungen genutzt werden kann.

## **Titel: Wie schreibt man einen wissenschaftlichen Artikel?**

Denis Dingenskirchen und Olga von Oggersheim

FH Münster, Fachbereich Physikingenieurwesen, Stegerwaldstr. 39, 48565 Steinfurt

12. Oktober 2019

#### **Abstract**

Diesen Textabschnitt nennt man Abstract. Es handelt sich hierbei um eine kurze Zusammenfassung der Ergebnisse des Artikels. Anhand des Abstracts muss ein Leser erkennen können, wovon der Artikel handelt und zu welchen Ergebnissen der Autor gekommen ist. Außerdem sollte er Interesse an dem Artikel wecken. (max. etwa 120 Worte)

#### **1. Einleitung**

In der Einleitung wird der Leser abgeholt und in das Thema des Artikels eingeführt. Der Leser muss verstehen worum es in dem Artikel gehen wird und warum die Forscherfrage überhaupt interessant ist. Hier muss die Idee der Untersuchung "verkauft" werden. Auch hat man als Autor hier die Gelegenheit auf andere Arbeiten oder auch Lehrbücher hinzuweisen, an die man anknüpft.

#### **2. Theorie**

Der nächste Abschnitt ist die Theorie. In diesem Teil geht es nun in die Tiefe. Es werden alle wichtigen theoretischen Aspekte besprochen, die für das Experiment wichtig sind. Es wird aber kein Lehrbuch abgeschrieben, sondern nur das, was in der kommenden Auswertung auch benötigt wird, um diese zu verstehen.

Wenn man eine **Formel** benutzen will, um hieran etwas zu verdeutlichen, dann setzt man die Formel in eine extra Zeile und vergibt eine Nummer (1)

$$
T = \sqrt{\frac{g}{l}}\tag{1}
$$

Und beschreibt jedes Formelzeichen, etwa so: "... Gl. 1 beschreibt die Periodendauer T für ein Pendel in *Abhängigkeit von der Erdbeschleunigung g und der Länge l des Pendels."* Später kann in der Auswertung auf die Gleichung verwiesen werden ".... gemäß Gl. 1 sinkt die Periodendauer wurzelförmig mit zunehmender Pendellänge…"

#### **3. Experiment**

Das Experiment wird nun im anschließenden Abschnitt vorgestellt. Folgende Aspekte können betrachtet werden: Wie war das Experiment aufgebaut? Wie funktioniert das Experiment? Warum wurden genau dieser Aufbau gewählt? Welche Besonderheiten hat das Experiment? Bei der Beschreibung des Experimentes kann es sinnvoll sich einer Skizze des Aufbaus zu bedienen. Generell gilt, dass sich der Text auf alle **Abbildungen** beziehen muss: "… *In Abb. 1 ist der experimentelle Aufbau zur Messung des Strömungsverhaltens skizziert".*

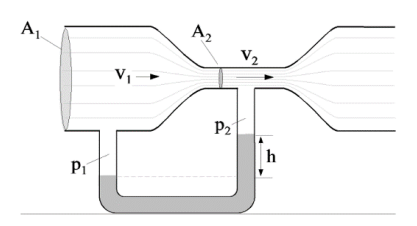

*Abb. 1 Dies ist die Bildunterschrift, z.B. Messaufbau des Venturirohres zur Strömungsmessungen. Beschreibung der Messgrößen und Funktionsweise siehe Text. Wenn es kein eigenes Bild ist muss zitiert werden*

Je schwieriger ein experimenteller Aufbau oder eine Schaltung ist, desto wichtiger ist es eine gute Skizze anzufertigen, denn Bilder sagen mehr als tausend Worte. Hier werden auch alle untersuchten Proben aufgelistet, evtl. in einer **Tabelle**, die mit Nummer und Überschrift versehen ist *"…. In Tab. 1 sind die untersuchten Proben gelistet*"

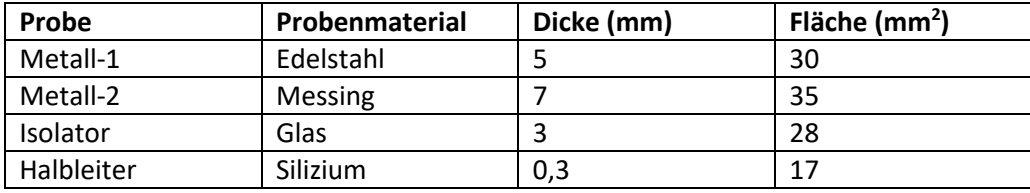

*Tab. 1 Untersuchte Proben mit charakteristischen Größen*

#### **4. Ergebnisse**

Nun werden die Ergebnisse des Experimentes dargestellt. Hierbei ist es sinnvoll numerische Messergebnisse in einem Graphen darzustellen. So lassen sich Zusammenhänge einfacher erfassen, so wie in Abb. 2 dargestellt. Zusätzlich werden die Messergebnisse beschrieben und später in Kapitel 5 diskutiert und idealerweise durch theoretisch erwartete Funktionsverläufe beschrieben.

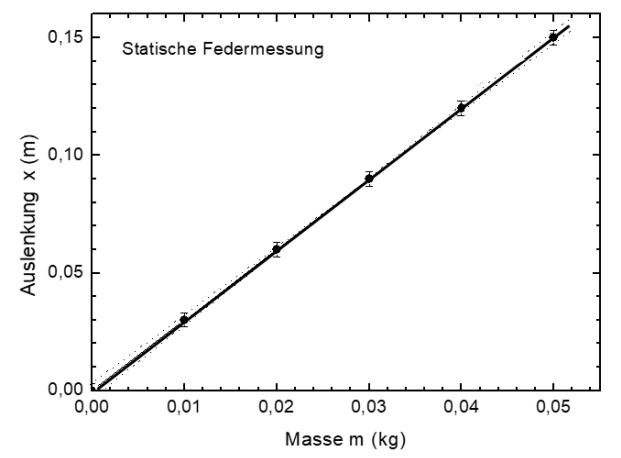

17 *Abb. 2 Federauslenkung als Funktion der angehängten Masse.*

#### **5. Diskussion**

Im nächsten Schritt folgt nun die Auswertung der Ergebnisse in Bezug auf die Fragestellung die im Titel, Abstrakt und dann in der Einleitung beschrieben wurde. Es wird nun dargelegt warum die Ergebnisse eine bestimmte Hypothese belegen oder auch widerlegen. Bei der Auswertung werden auch Messfehler berücksichtigt und welche Auswirkungen sie auf die Aussagekraft der Ergebnisse haben. Eine detaillierte Fehlerrechnung ist für dieses Modul (Projektwerkstatt und wissenschaftliches Arbeiten" aber noch nicht nötig. Die Diskussion könnte folgendermaßen aussehen:

"*Die Messergebnisse (Abb. 2) zeigen die erwartete lineare Abhängigkeit der* Federdehnung *x* von der wirkenden Gewichtskraft *F* durch die angehängte Masse *m* gemäß Gl. 2 und Gl. 3:

$$
F(x) = kx \tag{2}
$$

$$
F(m) = mg \tag{3}
$$

Mit der Gravitationskonstanten *g* = 9,81 m/s2 lässt sich aus Gl. 2 und Gl. 3 die Federkonstante *k* berechnen durch

$$
k = mg/x \tag{4}
$$

Wird Gl. 4 wie folgt umgeformt

$$
x = \left(\frac{g}{k}\right)m\tag{5}
$$

so kann aus der Steigung *s* der Messkurve in Abb. 2 die Federkonstante *k* bestimmt werden, gemäß

$$
s = \Delta x / \Delta m \tag{6}
$$

Mit Gl. 5 folgt

$$
s = g/k \tag{7}
$$

Gemäß Gl. 7 erhalten wir aus unserem Experiment k = 3,27 N/m.

#### **6. Zusammenfassung**

Abschließend werden die wichtigsten Ergebnisse und die hieraus folgende Schlussfolgerung zusammengefasst. Dieser letzte Teil des Artikels hat die Aufgaben, das Wichtigste noch einmal zu präsentieren, hervorzuheben und einzuordnen. Oft ist es für den Leser wichtig auch ohne alle Einzelheiten des Experimentes genau zu verstehen, wichtig, die Kernaussagen in der Schlussfolgerung erneut lesen zu können.

#### **Literatur**

[1] Karl Popper, Logic of Scientific Discovery, Mohr Siebeck 1963, S. 46

[2] J. Grehn, J. Krause, Metzler Physik, Schroedel Verlag 2011, S. 17

Abschließend sollen die Zitierregeln angesprochen werden. Bei der wissenschaftlichen Arbeit ist es extrem wichtig korrekt zu zitieren. Ein Artikel steht nie für sich alleine, sondern er stützt sich immer auf vorhergehende Arbeiten. Um nun die Argumentation des Artikels zu verstehen, muss man eine Einordnung vornehmen können.

So gilt, wenn man eine fremde Textpassage direkt in den Text übernimmt folgende Zitierform:

"*The belief that science proceeds from observation to theory is so firmly held that my denial of it is often met with incredulity"* [1].

Die eckige Klammer verweist auf die Literaturstelle, die im Anhang aufgeführt ist. Fußnoten auf den einzelnen Seiten werden bei Naturwissenschaftlichen Publikationen nicht verwendet.

Statt Nummern können Sie auch Kürzel des Erstautors nutzen, also statt [1] das Kürzel [Pop], so dass Sie die Literaturstelle in Ihrem Text schneller zuordnen können.

Wenn man kein wörtliches Zitat einbauen möchte, aber auf eine fremde Idee oder auch Herleitung eine Formel verweisen möchte, dann benutzt man einfach nur die eckige Klammer, z.B. folgendermaßen: ".... die in Gl. 3 dargestellte Magnetfeldstärke einer Spule ist direkt proportional zum fließenden Strom [2]".

Um als Leser dieser Arbeit die zitierten Stellen prüfen zu können, oder auch, um noch mehr über den zitierten Sachverhalt lernen zu können, muss das Zitat vollständig sein.

Zitate aus dem Internet wie [www.goo.](http://www.goo/).... sind also tabu, da sie meist nur kurze Zeit existieren. Allein Handbücher, spezielle Maschinenbeschreibungen, Datenblätter etc. dürfen im Internet zitiert werden.

Eine genaue Zitierpraxis wird in Kapitel 6 dieser Vorlesung vorgestellt.

#### **4.3 Der rote Faden**

Panik vor dem Schreiben lautet meist: Wie fange ich an? Womit fange ich an? Was will ich überhaupt verkaufen?

Der dritte Punkt ist der entscheidende: er bringt mich zu dem roten Faden, nämlich dem Ergebnis meiner Überlegungen zum Schreiben der Arbeit. Der rote Faden muss erst einmal erarbeitet werden.

Bevor ich mit dem Schreiben starte, sollte ich wissen, was ich überhaupt gemacht habe

- $\Rightarrow$  Vom Ziel her denken!
- $\Rightarrow$  Kundenorientiert denken!
- $\Rightarrow$  Ich will etwas verkaufen!

Kein Erlebnisbericht:

- Meine Darstellung der Arbeiten ist auf keinen Fall historisch angelegt, also nicht: *"Zuerst habe ich Literatur gesucht und festgestellt, wo man etwas erforschen könnte…."*

Schreiben wie ein Verkäufer und Rechtsanwalt:

- Klarwerden, welches Produkt / Erkenntnis meiner Forschung ich verkaufen will
- Beweisen, dass mein Produkt richtig ist [Esselt]

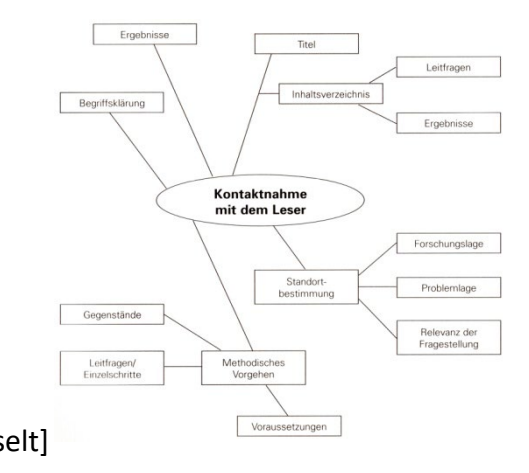

- Klar machen, warum es für die Forschung wichtig ist, wen es voranbringt

Start des Schreibens:

- Zuerst Hauptteil (Ergebnisse), um zu sehen, was ich zu verkaufen habe
- Parallel mit der Einleitung stichpunktartig, um Fragestellung zu formulieren
- Ergebnisse und Fragen "sprechen" miteinander
- Abstract: ½ Seite Zusammenfassung der Fragestellung und Ergebnisse

Grafische Gedankendarstellung

- Starthilfe: Kritzeln von Ideen, um in Schwung zu kommen
- Noch keine Abfolge der Argumente, sondern Sachlogik
- So wie die Kommissare Täter Opfer Umstände Zeugen an die Wand heften
- Skizzieren Sie mit wenigen Strichen ihre Ergebnisse

## Touristenführer spielen:

- zeichnen Sie für Ihre Kunden die Reiseabschnitte
- zeigen Sie zuerst das große Ziel auf (Bergspitze)
- erarbeiten Sie einzelne Reiseabschnitte (Datenbeschreibung)
- markieren Sie Haltepunkte (Zwischenergebnisse)
- Reiseabschnitte können Beweisführungen sein
- Hören Sie bei jedem Haltepunkt auf die Fragen der Reisenden

## **4.4 Rohfassung und das Schreiben**

Wenn alle Ideen gesammelt sind, schreiben Sie die Rohfassung in folgenden Schritten

- 1. Textskelett
- 2. Bringen Sie die Punkte in eine Reihenfolge, so das Fachfremde es verstehen können
- 3. Füllen Sie das Skelett mit Fleisch, also:
	- Datenbeschreibung,
	- Behauptungen
	- Beweisführung

Womit fange ich nun an zu schreiben? Bei den Naturwissenschaftlern ist es eigentlich recht einfach. Oft gelingt der Start am besten mit dem

- 1. Experimententeil.
- Ich beschreibe meinen Untersuchungsgegenstand (Laserschneiden, 3D-Drucken,..)
- Ich erläutere meine Messmethoden / Experimentellen Aufbauten…
- Ich beschreibe die zu messenden Proben, Kristalle, Werkstoffe,…
- 2. Ergebnisse
- Daten werden sortiert, grafisch dargestellt oder in Tabellen gelistet (langweilig)
- Die Messkurven werden besprochen und erklärt (Bildbeschreibung)

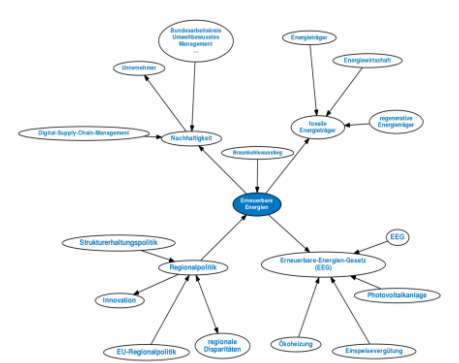

## - Alle Abbildungen und Tabellen werden nummeriert

- 3. Diskussion
- Hier werden die Daten interpretiert, also der Sinn der Messungen aufgeschrieben:
- Behauptungen aufstellen
- Vergleich mit Ergebnissen anderer Forschergruppen
- Mögliche Fehlerquellen beschreiben und Bedeutung der Ergebnisse eingrenzen

## 4. Einleitung

- Hier sprechen wir erstmals den Leser an (unser Kunde)
- Nun formulieren wir Fragen mit dem Wissen der Punkte 2 und 3
- Motivieren, warum diese Arbeit so wichtig für die Forschergemeinde ist
- Was lernen wir aus den Ergebnissen dieser Arbeit? Welche Lücke will ich füllen?

## 5. Titel

- Präzise Titel finden, nicht allgemein bleiben
- Wichtige Schlagwörter im Titel verankern, die bei Literatursuche gefunden werden
- 6. Inhaltsverzeichnis
- Eine detaillierte Gliederung
- Entwickelt sich oft mit der Arbeit
- -
- 7. Literaturverzeichnis
- Werden beim Schreiben der Textpassagen gesammelt
- Formalien des Zitierens siehe Vorlesungstermin 6 & 7
- 8. Zusammenfassung
- Nicht die ganze Arbeit in Bonsaiform wiederholen
- In neuen Worten die wichtigsten Resultate zusammenfassen
- Keine neuen Fakten präsentieren
- Keine neuen Ideen präsentieren
- Ungeduldige Leser lesen die Zusammenfassung zuerst, um zu sehen, ob es sich überhaupt lohnt, die Arbeit als Ganzes zu lesen
- Nicht mehr Seiten als 5% der gesamten Arbeit

## 9. Abstract

- Dies ist die Essenz der Zusammenfassung
- Wird mit Titel und Autoren bei einer Literaturrecherche angeboten
- Entscheidet, ob ein Kunde den Artikel lesen wird
- Bei den Wirtschaftlern = Elevator Pitch

## **4.5 Taktisch Scheiben**

Schreiben ist wie ein Puzzlespiel, immer kleine Teilbereiche fertig machen, nicht auf einen Schlag das große Ganze wollen. Bauen Sie einzelne Punkte aus**:**

- Mit der **Motivation** sollten größere Abschnitte beginnen: "Zuerst wird die Einwirkung der Temperatur auf die Prozesse beschrieben. Damit können wir in Kapitel xx die Wachstumsgeschwindigkeiten deuten."
- **Leitfragen** als durchgehenden roten Faden aufzeigen "Die Messergebnisse yy werden zur Klärung der Hauptfrage zz beutragen"
- **Überleitunge**n verbinden Argumente für unsere Behauptungen "…. Diese Ergebnisse sind in Einklang mit Messungen der AG Dingenskirchen [xx]"
- **Gegenargumente** sind wie Frage Antwort Spiele: "Im Gegensatz zu unseren Messungen haben die Messungen der Gruppe yy deutlich kleiner Werte erzielt [yy]. Dies ist kein Widerspruch, sondern läßt sich dadurch erklären,….."
- **Vorankündigungen** "Hiermit werden wir in Kapitel xx die These yy untermauern..."
- **Zwischenzusammenfassung** rundet kleine Häppchen ab "Somit haben wir gezeigt, dass…."

## **Visualisieren**

Ein Bild sagt mehr als tausend Worte. Wenn ich statt eines langen Textes ein Bild des zu sagenden Inhaltes zeichnen kann, dann ist das die Krönung der Arbeit. Hierzu kommen wir in Kapitel 6 wieder zu sprechen.

## **Begriffsklärung**

Fachbegriffe sind oft unvermeidbar aber meist unschön. Wenn möglich, sollte sehr einfach beschrieben werden. Wenn es nicht anders geht, dann

- Definiere Fachbegriffe eindeutig
- Zitiere vorhandene, allgemeingültige Definitionen
- Nie zwei verschiedene Begriffe für ein und dieselbe Sache nutzen verwirrt nur

## **Kapitel 5. Präsentationstechniken**

Siehe Foliensammlung zu Kapitel 5 in der Vorlesung

## **Kapitel 6. Literaturrecherche**

Siehe Foliensammlung zu Kapitel 6 in der Foliensammlung

## **Kapitel 7. Wissenschaftliche Software II**

Im Folgenden werden in 2 zusätzlichen Doppelstunden konkret nutzbare wissenschaftliche Softwarepakete vorgestellt und eingeübt. Die entsprechenden Scripte werden in den beiden Vorlesungen ausgeteilt und können von Jahr zu Jahr erneuert werden.

## **Open Source Softwareangebote zum wissenschaftlichen Präsentieren**

Die gelisteten Softwarepakete sind darauf abgestimmt, alle nötigen digitalen Werkzeuge für Ihre Forschungsprojekte und zur Erstellung von wissenschaftlichen Ausarbeitungen bereitzustellen. Die Programme sind kostenfrei, können plattformunabhängig selbst installiert werden oder in den Pools auf dem Steinfurter Rechencluster (SCC) genutzt werden.

Eine detaillierte Einarbeitung und Übung erfolgt in den Terminen 7 und 8 für Studierende, die zusätzlich mehr lernen wollen. Die Nutzung dieser Programme wird nicht vorgeschrieben bietet aber langfristig einen extrem hilfreichen Tool im Laufe des Studiums für alle Module

## **1. Erstellen von Texten, Ausarbeitungen, Abschlussarbeiten und Präsentationen**

#### **Lyx -TeX**

Grafisches Textverarbeitungssystem, das zur Ausgabe das Textsatzsystem LaTeX nutzt. Es kombiniert eine grafische

Benutzeroberfläche mit der typografisch hochwertigen Ausgabe von TeX. Die Formatierung des Dokuments erfolgt erst bei der Ausgabe. Damit ist LyX ein Textverarbeitungsprogramm, das Ihnen hilft, sich auf die Struktur ihrer Dokumente zu konzentrieren. Zunächst wird der Text erfasst. Dabei teilt der Benutzer dem System lediglich mit, welche Funktion der Text, z.Bsp. Überschrift, Titel oder Fließtext, im fertig formatierten Dokument einnehmen soll. Zur Ausgabe wird das Dokument per Mausklick in TeX generiert und angezeigt. Die Stärken liegen in der Darstellung mathematischer Formeln und der Verwaltung von Fußnoten und Stichwortverzeichnissen.

## **Libre-Office**

Kostenlose Alternative zu Microsoft Office. Die 64-Bit-Bürosuite verfügt über die Programme: Libre-Writer, die Textverarbeitung, Libre-Calc, die Tabellenkalkulation, Libre-Impress, das Präsentationsprogramm, Libre-Base, die Datenbankverwaltung und Math, dem Formeleditor. LibreOffice erlaubt Ihnen zum Beispiel, Word-Dokumente oder Excel-Tabellen von Microsoft Office zu importieren und zu exportieren. Auch das Erstellen von PDF-Dateien ist möglich. Das Program Libre-Impress ist weitgenehd Identisch zu MS-Powerpoint.

## **2. Erstellen von Versuchsskizzen, Grafiken, Postern**

#### **Inkscape**

Inkscape ist eine freie, plattformunabhängige Software zur Bearbeitung und Erstellung zweidimensionaler Vektorgrafiken. Das Programm eignet sich zum Erstellen einseitiger Dokumente wie technischen Diagrammen, Logos, Flugblättern, Postern, Schriftzügen, usw.

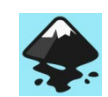

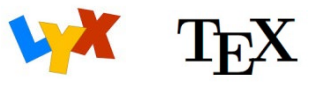

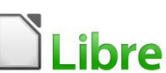

Arbeitsdateien werden im quellenoffenen, Scalable Vector Graphics Standard (SVG) formatiert. Daher lassen sich die Arbeitsdateien ohne Konvertierung in vielen Bildbetrachtern darstellen.Inkscape ist die freie Alternative zu CorelDraw.

#### **Gimp**

GIMP = GNU Image Manipulation Program, ist ein freies, pixelbasiertes Grafikprogramm. Mit GIMP können Bilder und Fotos professionell bearbeitet werden. Es stehen Bild-Montagetechniken, diverse Auswahlwerkzeuge und Funktionen zur Kontrastkorrektur zur Verfügung. Es ist geeignet zum Schneiden und Freistellen von Bildern. Über Ebenen ist es möglich auch komplexe Bearbeitungen zu realisieren. Bedienung und Funktionsumfang sind im Wesendlichen identisch zu Photoshop.

## **3. Erstellen Diagrammen, Messdatenauswertung, Tabellenkalkulation qti-Plot**

Programm zur Analyse und Visualisierung von Daten. Mit QtiPlot können Daten in verschiedenen 2D- und 3D-Diagrammen dargestellt werden. Eine Interpolation der Daten kann mit linearen und nichtlinearen Funktionen erfolgen. QtiPlot ist an die Software Origin angelehnt. Bis einschließlich Version 0.9.8.9 ist QtiPlot freie Software, Der Quelltext des Programms ist als kostenfreier Download erhältlich und kann für alle gängigen Betriebssysteme kompiliert werden.

## **Libre-Calc**

 $\mathbf{\hat{I}}$ l ibre Die Tabellenkalkulation Calc eignet sich als kostenlose Excel-Alternative und bietet praktisch den gleichen Funktionsumfang. Sie können Arbeitsblätter anlegen, Zellen berechnen, mit Umrandungen hervorheben und Dokumente gleichzeitig mit mehreren Personen bearbeiten. Es können Excel-Dokumente mit Macros geladen und erzeugt werden. Außerdem lassen sich Kommentare, Diagramme und Bilder einfügen.

## **4. Symbolisches Rechnen und Numerik, Lösen von Gleichungen**

## **wx-Maxima**

Mit dem Programm wx-Maxima kann symbolisch (mit Formelzeichen) gerechnet werden. Es besitzt einer grafische Benutzeroberfläche mit Menüs und Dialogen und und besitzt eine grafische Formelausgabe u.a. mit TeX-Export-Funktion. Es dient zum Umformen von algebraischen Ausdrücken mit reellen oder komplexen Konstanten, Variablen und Funktionen. Z.Bsp:, Gleichungen lösen, Polynome faktorisieren und lösen, Differenzieren, Funktionen in Taylorreihen entwickeln, Grenzwerte ermitteln Integrieren u.v.m.

## **Octave**

GNU Octave ist eine freie Software zur numerischen Lösung mathematischer Probleme, wie zum Beispiel Matrizenrechnung, Umrechnung und statistische

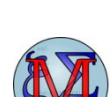

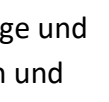

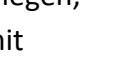

Analyse von Messdaten, Lösen von (Differential-) Gleichungssystemen, etc. Berechnungen können in Octave mit einer Skriptsprache durchgeführt werden, die weitgehend zu dem proprietären Programm Matlab kompatibel ist. Auch können, wie mit Matlab, interaktive Programme zur Bild- und Messdatenverarbeitung entwickelt werden. (Octave wird im Fach Informatik 2 eingeführt).

## **5. Multimedia – Bearbeiten von Foto, Audio und Videodaten**

## **Audacity**

Freie Digital-Audio-Workstation. Auf beliebig vielen Spuren können Audiodateien aufgenommen, gemischt und bearbeitet werden. Erzeugung modulierter Sinus-, Rechteck-, Sägezahn-Signale, Spektrogramm, Tongeneratoren für weißes, und rosa Rauschen, Metronom-Clicks etc.

#### **Darktable**

Darktable ist eine freie Software zur Aufbereitung und Verwaltung von Digitalfotos. Das Programm ist dabei auf Rohbilddaten spezialisiert und für professionelle Foto-Nachbearbeitung gut geeignet.

## **6. CAD 3D-Konstruieren und Fertigungszeichnungen erstellen**

#### **Freecad**

Freies, parametrisches 3D Konstruktionsprogramm. Es können 3D-Grafiken für Berichte oder Technische Konstruktionszeichnungen erstellt werden. Die parametrische Modellierung erlaubt Veränderungen der Konstruktion durch Änderung von Parametern in zurückliegenden Konstruktionsschritten. Das Programm ist skriptfähig, erweiterbar und sie basiert auf freier Software. FreeCAD bietet Werkzeuge, die denen kommerzieller Software wie CATIA, SolidWorks oder Solid Edge ähneln.

## **7. Messdatenerfassung**

## **Python - Pyqtgraph**

Auf Python basierende Grafikbibliothek. PyQt Graph ist besonders für Zeitserien und Echtzeitdarstellung von Sensoren oder große Datenmengen geeignet. Ein Vorteil ist beispielsweise die dynamische Anpassung des Histogramms von Grafiken. Auch dreidimensionale interaktive Echtzeit-Grafen können dargestellt werden. Die Erstellung von ROIs (regions of interest) bieten die Möglichkeit objektbasierend die Extraktion und Bearbeitung von raumbezogener Daten. So können beispielsweise einzelne Punkte oder Flächen aus den Grafiken ausgewählt werden und weitere Informationen (z.B. Koordinaten) ausgegeben werden

## **Octave – Signal – Socket**

Die Scriptsprache Octave (s.o.) besitzt zahlreiche zusatzpakete und Beispiele zur Messdatenerfassung. Auf dem Steinfurter Campus Cluster liegen Codebeispiele für Messprogramme bereit.

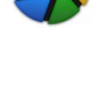

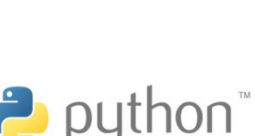

## **NodeRed**

Node-RED ist eine einfach zu bedienendende visuelle Programmierumgebung, mit dem sich im Internet-Browser IoT-Programme zur Messdatenerfassung und zur Maschinensteuerung erstellen lassen, indem es Onlineservices, APIs und Hardwaregeräte miteinander grafisch verbindet. Mit Node-RED können in einem Flussdiagramm verschiedene Eingabe-, Ausgabe- und Processing Nodes miteinander verbunden werden. Dadurch lassen sich Daten verarbeiten, verschiedene Dinge kontrollieren und steuern.

#### **Literatur**

- [Balz] H. Balzert, M. Schröder, C. Schäfer, *Wissenschaftliches Arbeiten*, W3L-Verlag, 2011
- [Boeg] Martha Boeglin, *Wissenschaftlich Arbeiten Schritt für Schritt*, W. Fink, UTB, 2007
- [Essel] Helga Esselborn-Krumbiegel, *Von der Idee zum Text*, F. Schöningh, UTB, 2014
- [Jost] Gerhard Jost, Lucas Richter, *Grundlagen wissenschaftlichen Arbeitens*, Facultas, 2015
- [Kruse] Otto Kruse, *Keine Angst vor dem weißen Blatt*, Campus Frankfurt/Main, 2004
- [Leh] Günter Lehmann, *Wissenschaftliche Arbeiten zielwirksam verfassen und präsentieren*, Expert Verlag, 2015
- [Litz] S. Litzcke, H. Schuh, W. Jansen, *Präsentationstechnik für Ingenieure*, VDE Verlag, 2009
- [Rey] Garry Reynolds, *Zen oder die Kunst der Präsentation*, dpunkt.verlag, 2013
- [Spec] *Wissenschaft im Alltag*, Spektrum der Wissenschaft Verlagsgesellschaft, Dossier 6/05